$<$ WA1/>  $<$ AW1/> 2023

# Components and State

#### **The Foundations of React**

Fulvio Corno Luigi De Russis Enrico Masala

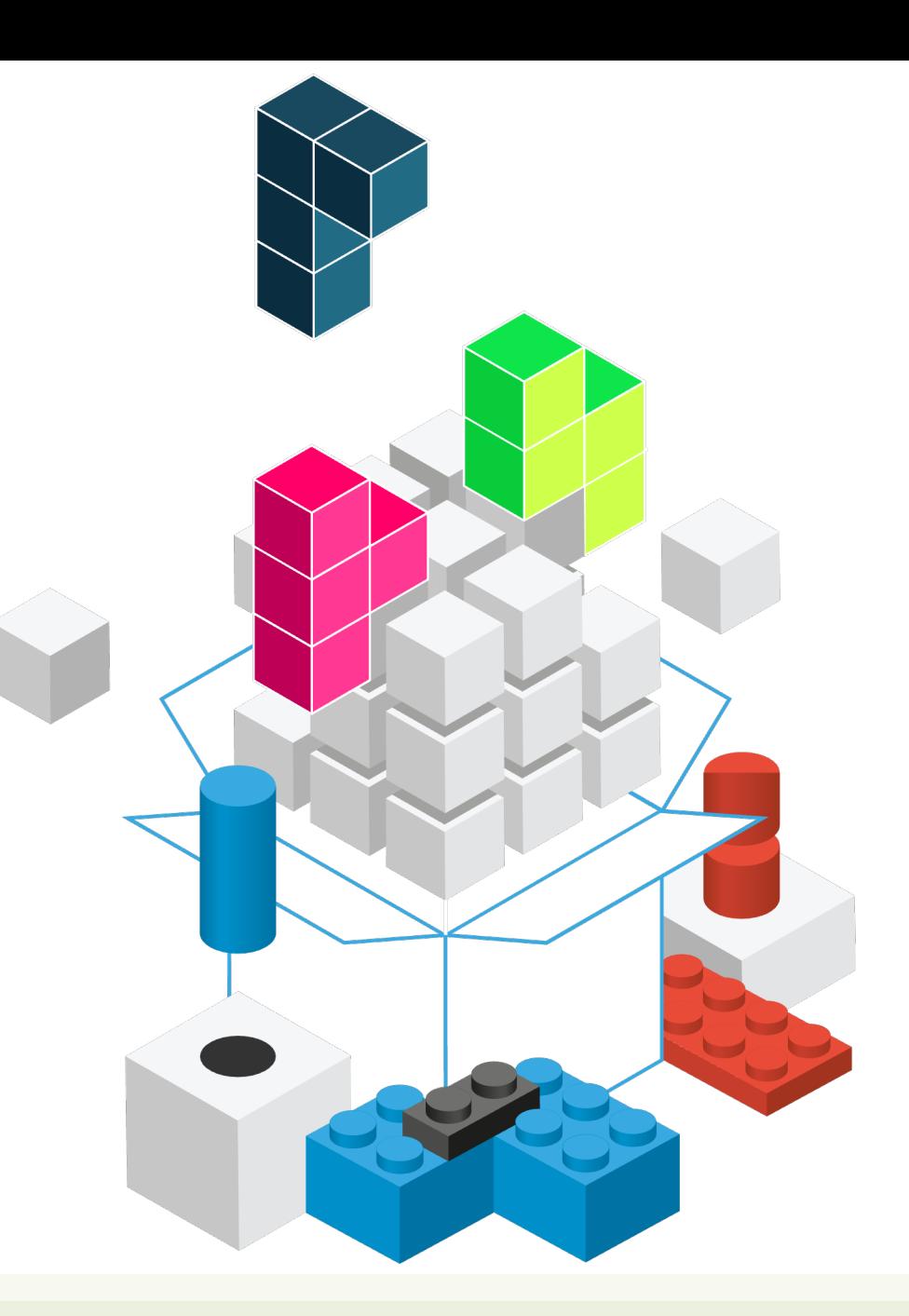

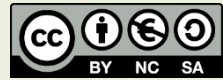

Applicazioni Web I - Web Applications I - 2022/2023

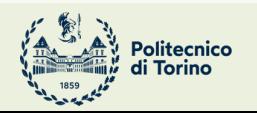

### **Outline**

- React Hooks
- React Components
	- Props and State
	- The useState hook
- React design process
	- Top-down information flow

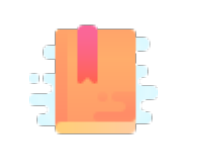

Rea

Ful

htt

Supercharge function components

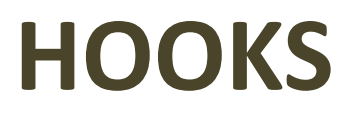

Applicazioni Web I - Web Applications I - 2022/2023

## Limitations of Function Components

- Simple
- Pure function (props->render)
- No state
- No side effects
- No lifecycle
- May define handler functions (not very useful, in absence of state)

#### Hooks

- Proposed in October 2018 https://youtu.be/d – Stable since React 16.8 (February 2019)
- Additions to function components to access ad
	- Special mechanism for overcoming some limitations controlled way
	- Managing state, accessing external resources, havir
- One *hook* call for each requested functionality
	- $-$  Hooks = special functions called by function compo

#### Most popular Hooks

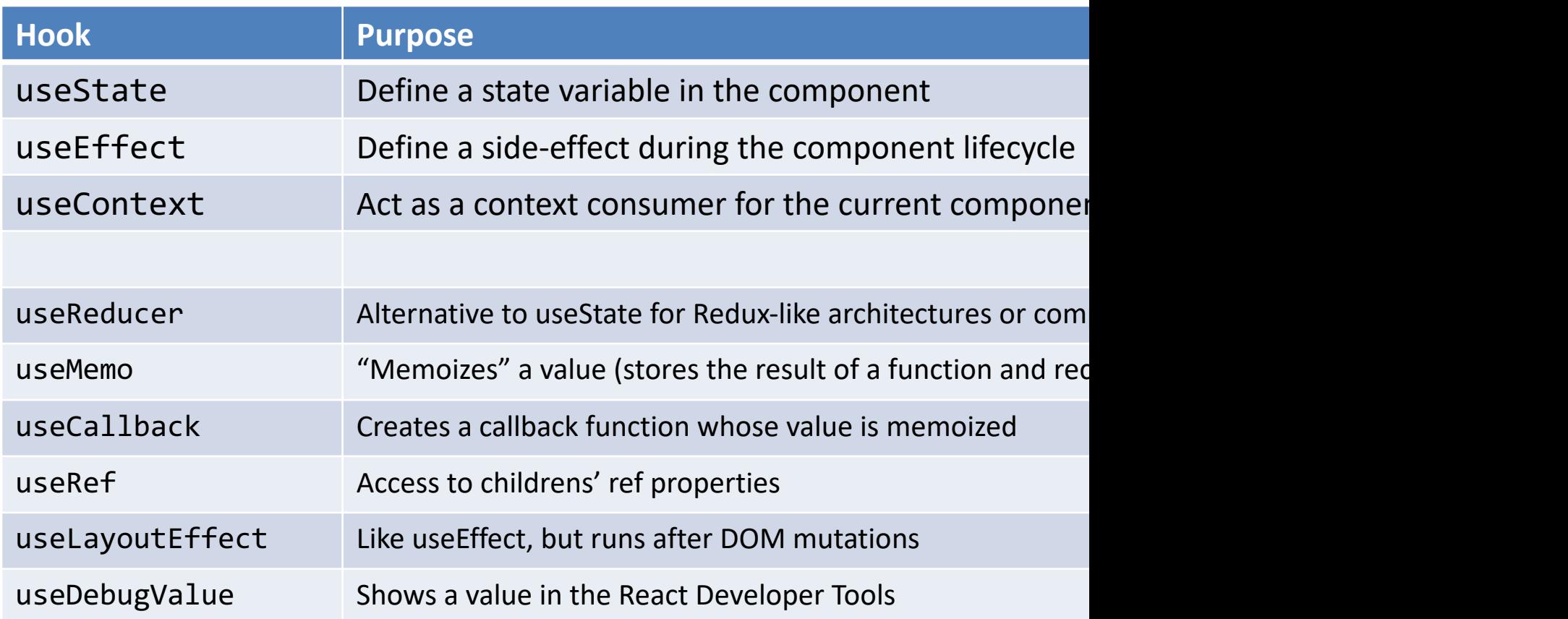

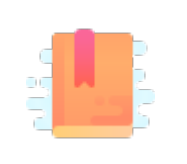

Ful Cor and

<u>htt</u>

Rea  $H$ 

htt

#### **COMPONENTS: PROPS AND STATE**

Applicazioni Web I - Web Applications I - 2022/2023

#### Props, State, Context

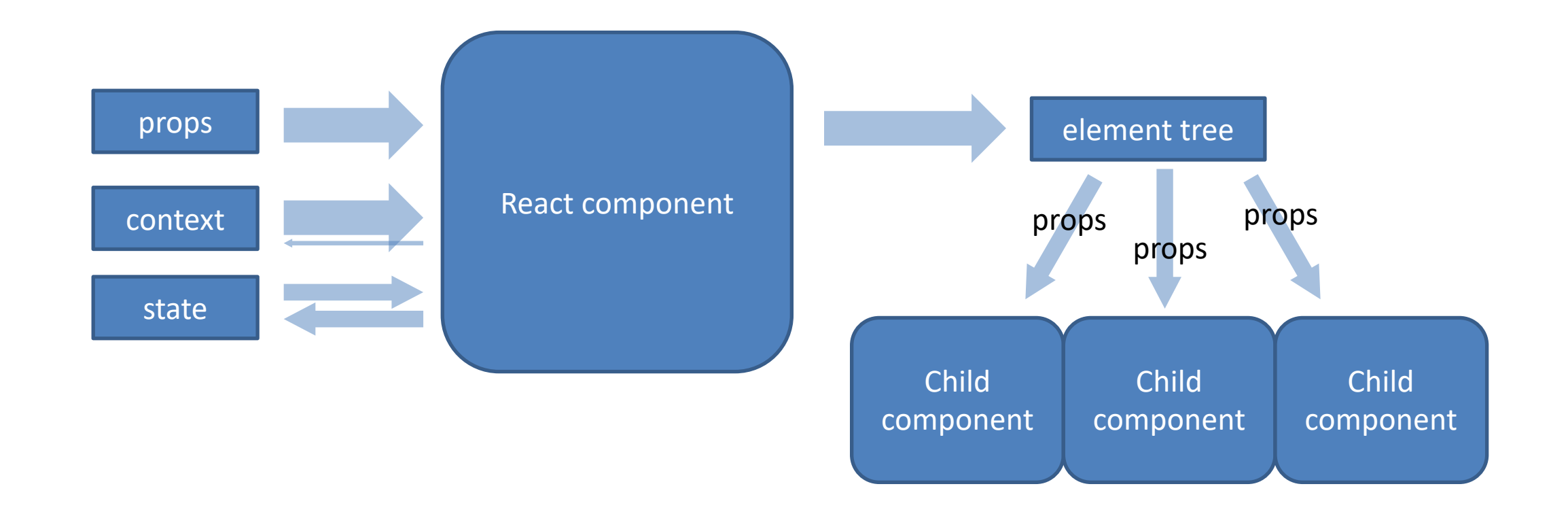

#### Props, State, Context

- **Props** are immutable pieces of data that are passed into child components from parents
- **State** is where a component holds data, locally
	- When state changes, usually the component needs to be re-rendered
	- State is *private* to the component and is *mutable* from inside the component, only
- **Context** is a sort of "global" and "implicit" props, that are automatically passed to all interested components (later in the course…)

#### Passing Props

- In JSX, every attribute is converted to a prop
	- <Header headerText='Hello'/>
	- props.headerText will contain the string "hello"
- props is the argument of the Component Function and collects all passed props
	- They are all read-only
- May be any JS object, or other React elements
	- <UserError level={3}/>
	- <ResultsTable displayData={latestResults}/>

#### State

- An object containing local data, private to a component, that may be mutated by the component itself
- To define a state variable, use the useState hook

#### useState

- Creates a new state variable
	- Usually, a "simple" value
	- May be an object
	- Does not need to represent the whole complete component state
- It returns
	- A reference to the current value
	- A function to update the state value
- **Update** 
	- With the new value
	- With a callback function

 $import$  React, {

```
function ShortT
 const [hidden,
  return (
       <span>
           {hidden ?
               \check{\mathfrak{s}}{prop
maxLength)...
           {hidden ? (
               <a onClick={() => setHidden(false)}>more</a>
           ) : (
               <a onClick={() => setHidden(true)}>less</a>
           )}
       </span>
   );
}
```
#### https://da

#### Creating a State Variable

- import{ useState } from 'react';
- const [hidden, setHidden] = **useState**(true);
	- Creates a new state variable
	- hidden: name of the variable
	- setHidden: update function
	- true: default (initial) value
	- Array destructuring assignment to assign 2 values at once
- Creates a state variable of any type – **Remembered** across function calls!
- The default value sets the initial *value* (and *type*)
- The variable name can be used inside the function (to affect rendering)
- The setVariable() function will replace the current state with the new one
	- And trigger a re-render

### Example

}

```
function WelcomeButton(props) {
  let [english, setEnglish] = 
    useState(true) ;
```

```
return (<br/>button>
    {english ? 'Hello' : 'Ciao'}
  </button>) ;
```
- Call useState with the *initial version* of an object describing the component state
- Inside the component, you may refer the state variable to customize the result according to the current state

### Updating the State

- **All** modifications to the state must be requested through set*Variable*(*newValue*)
- Never n-e-v-e-r modify the state variable directly
	- Always use the set*Variable* function
- It will apply the modification asynchronously (not immediately)

#### Updating the State

- With a new value
	- Dependent on props and constant values
	- Will **replace** the current one
	- Should have the same type (for consistent rendering)

#### • With a function

(oldState) => { return newState; }

- Executed as a callback
- When the *new state depends on the old state*
- The function return value will **replace** the current state
	- Must return a **new** state value
	- Must **not** mutate the passed-in state

setHidden(false) ; setSteps(oldSteps => oldSteps + 1);

## Function or Object in setVariabl

- $\bullet$  If the logic for computing the next state depen **always** use a function
- X setCounter(counter+1)
	- counter is evaluated when setCounter **is calle[d](https://medium.com/@wisecobbler/using-a-function-in-setstate-instead-of-an-object-1f5cfd6e55d1)**
	- The new state will be assigned later, asynchronously
	- $-$  In case many asynchronous requests are made, son date information
- V setCounter((cnt)=>(cnt+1))
	- The arrow function will be evaluated when the asyr date value of cnt: guaranteed to have the latest value

## Calling State Changes

- State changes are usually determined by asynchronous events
	- DOM event handlers
	- Server responses (e.g., API calls)
- The event handler is a function that in turn calls set*Variable*

```
function WelcomeButton(props) {
 let [english, setEnglish] =
   useState(true) ;
```

```
const toggleLanguage = () => {
 setEnglish( e => !e ) ;
}
```

```
return (<br/>button onClick={toggleLanguage}>
    {english ? 'Hello' : 'Ciao'}
 </button>);
```
}

## Calling State Changes

- State changes are usually determined by asynchronous events
	- DOM event handlers
	- Server responses (e.g., API calls)
- The event handler is a function that in turn calls set*Variable*
	- Often implemented as an arrow function

```
function WelcomeButton(props) {
  let [english, setEnglish] =
    useState(true) ;
```

```
return (<button
 onClick={()=>setEnglish((eng)=>(!eng))}>
   {english ? 'Hello' : 'Ciao'}
 </button>);
```
}

#### The default value

- Used during the first render of the component, only
	- Never used in successive renders
- May be a value, or a function
	- The function is called only during the initial render
- May be computed from the props
	- But will not update if the props change (beware bugs!)
	- Not recommended

#### Example

```
function Counter(props) {
  const [count, setCount] = useState(props.initialCount);
  return (
     \langle \rangleCount: {count}
       <button onClick={() => setCount(props.initialCount)}>Reset</button>
       \left\{\n \begin{array}{l}\n \text{Substitution} \\
 \text{Inclusion}\n \end{array}\n \right\} => setCount(prevCount => prevCount - 1)}>-</button>
       <button onClick={() => setCount(prevCount => prevCount + 1)}>+</button>
    \langle \rangle);
}
```
### Multiple State Variables

- Do not use a single object for holding many (unrelated) properties
- Create as many state variables as needed, they are all independent
- Component will re-render if any state changes
- Children components will rerender only if *their* props change

```
function Example(props) {
  [hidden, setHidden] = useState(true) ;
  [count, setCount] = useState(0);[mode, setMode] = useState('view') ;
```

```
. . .
setHidden(false) ;
. . .
setCount(c \Rightarrow c+1);
. . .
setMode('edit') ;
 . . .
```
}

#### Can Children Mutate Parent's State?

- Each button may be selected or not, but only one may be selected at a time
- The information about what button is selected may not be in the button
- It is a state of a container component for "button group"

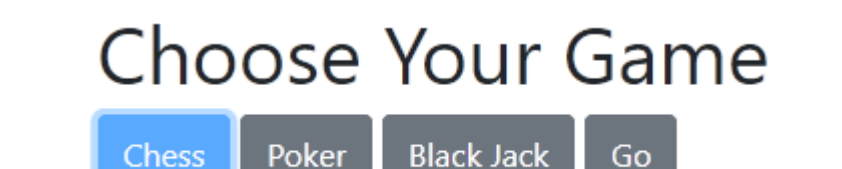

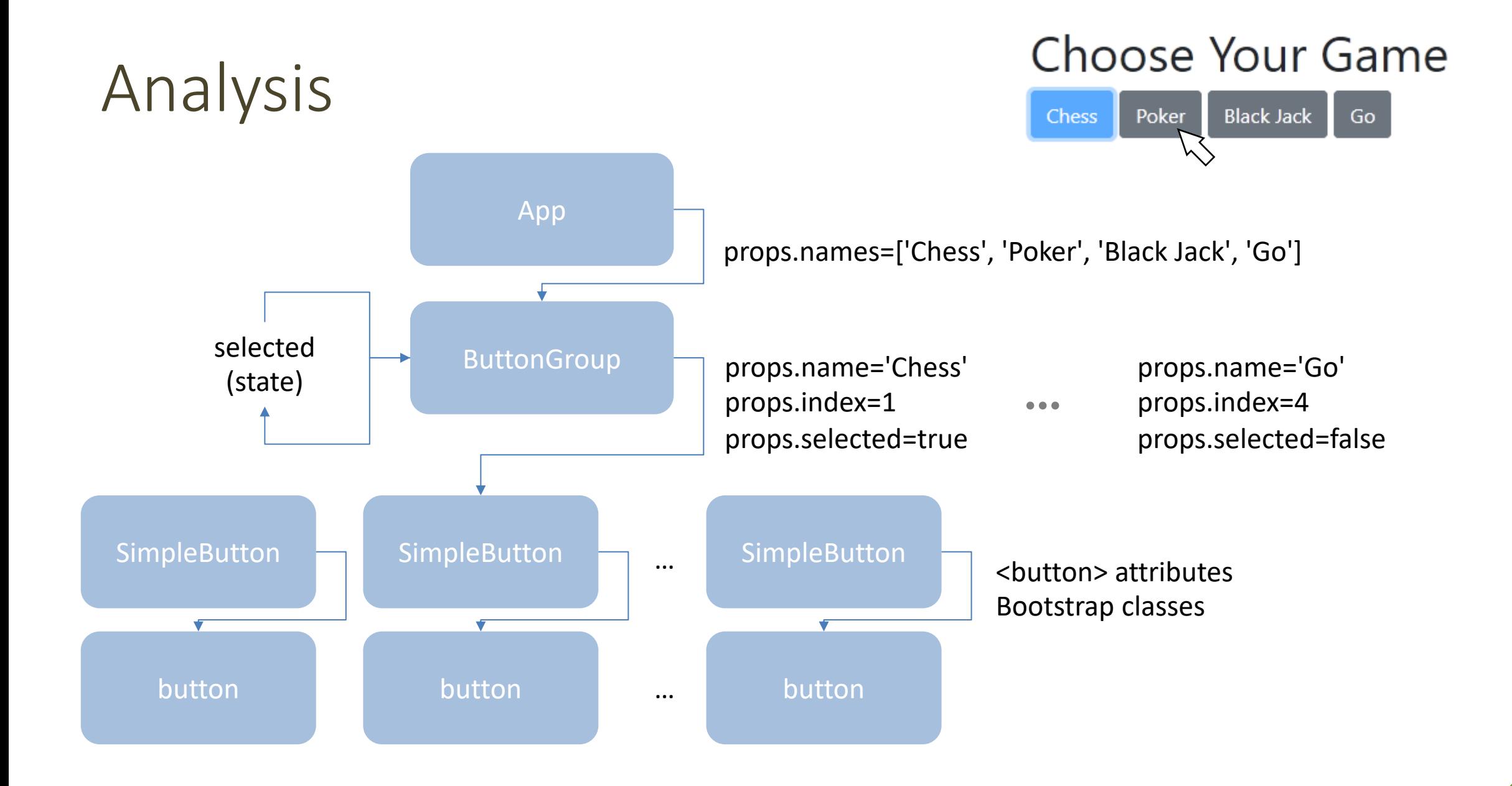

### How To Change The Chosen Button?

- Handle onClick event from the button
- ButtonGroup must offer a method for changing the chosen option – will call setSelected()
- The method reference must be passed down to SimpleButton, with all other props

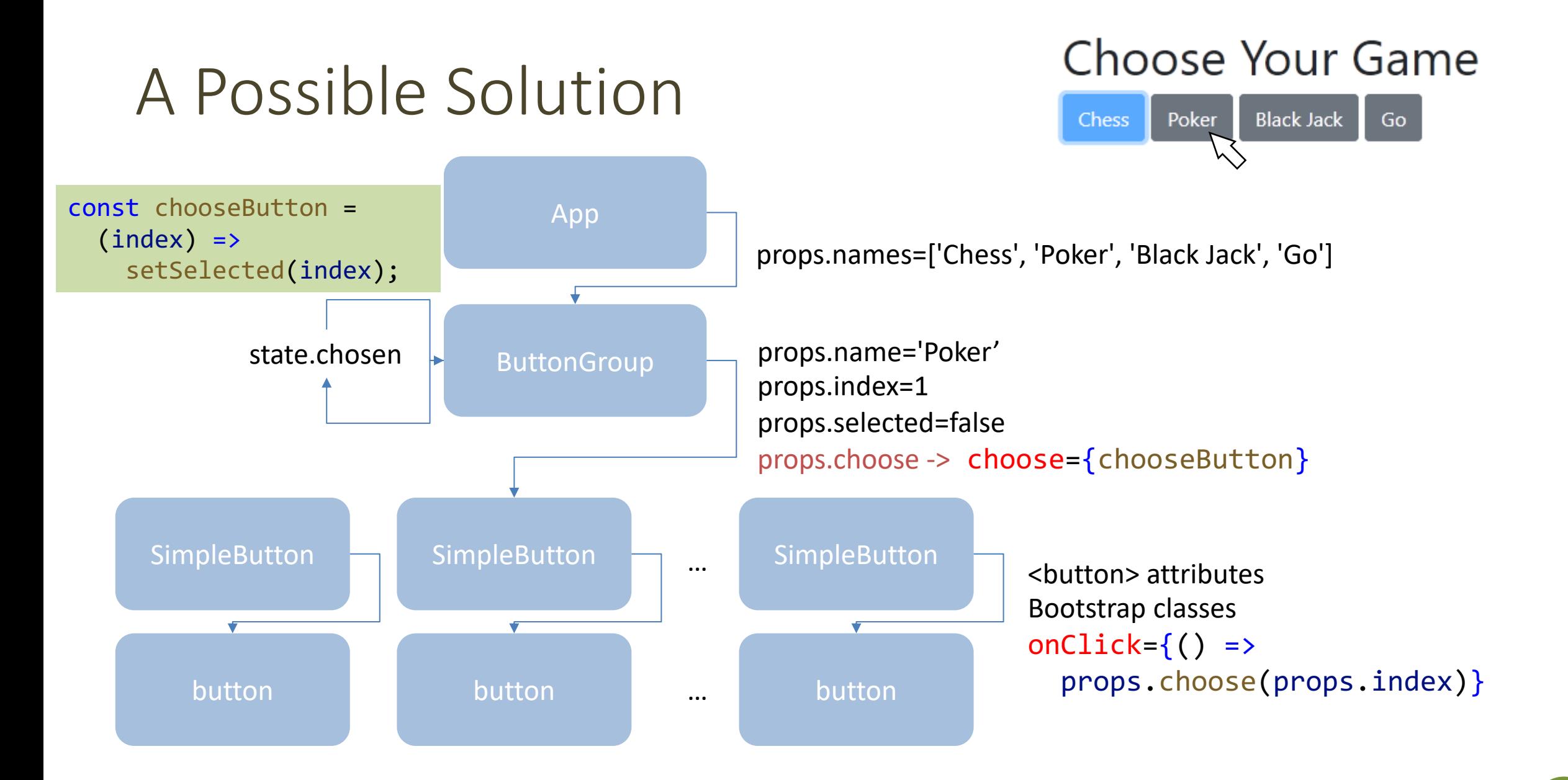

#### React Design Hints

- Try to implement *stateless* components instead of *stateful* ones
	- Stateless components are more reusable
	- Stateless components are faster to execute
- Move *state* to common ancestors ("state lifting")
- Pass *state* down to the children using *props*
- Allow children to ask for state updates, by passing down callback functions

#### Lic[ens](https://creativecommons.org/licenses/by-nc-sa/4.0/)e

- These slides [are distribu](https://creativecommons.org/licenses/by-nc-sa/4.0/)ted under a Creative Commons license "A **ShareAlike 4.0 International (CC BY-NC-SA 4.0)**"
- **[You are free to:](https://creativecommons.org/licenses/by-nc-sa/4.0/)**
	- **Share** copy and redistribute the material in any medium or format
	- **Adapt** remix, transform, and build upon the material
	- $-$  The licensor cannot revoke these freedoms as long as you follow the lice

#### • **Under the following terms:**

- **Attribution** You must give appropriate credit, provide a link to the lice made. You may do so in any reasonable manner, but not in any way that your use.
- $-$  **NonCommercial** You may not use the material for commercial purpos
- $-$  **ShareAlike** If you remix, transform, or build upon the material, you must under the same license as the original.
- **No additional restrictions** You may not apply legal terms or technology others from doing anything the license permits.
- https://creativecommons.org/licenses/by-nc-sa/4.0/